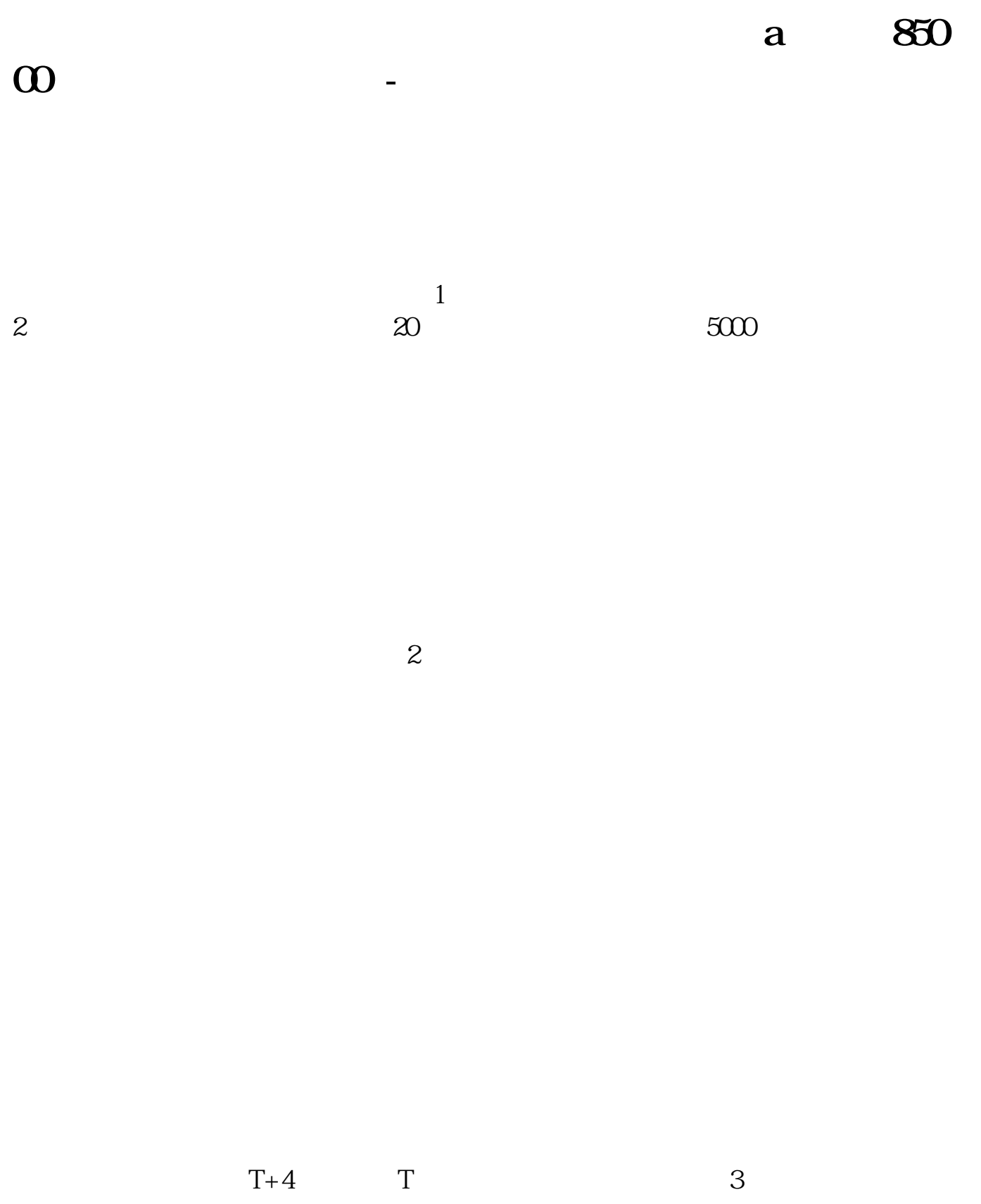

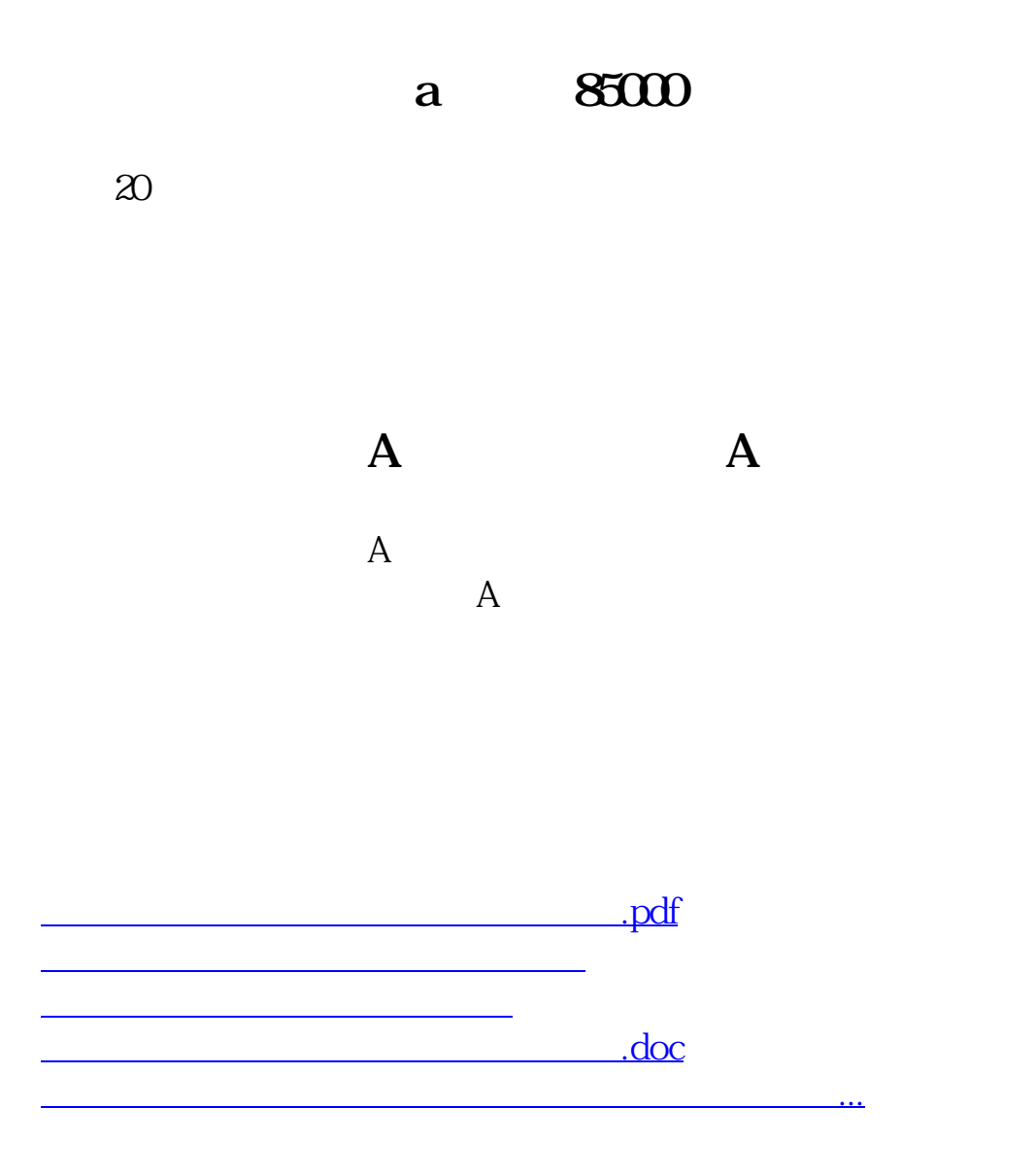

<https://www.gupiaozhishiba.com/read/48579244.html>